## Using [GF](http://www.grammaticalframework.org/) from Python

Jordi Saludes, UPC MOLTO 1st meeting, Varna

## [Goal](http://www.nltk.org/)

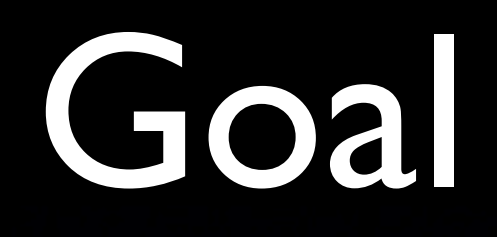

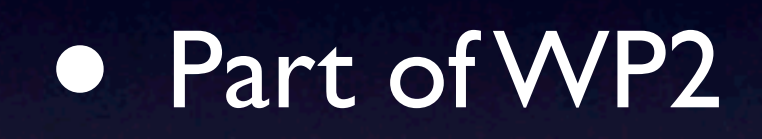

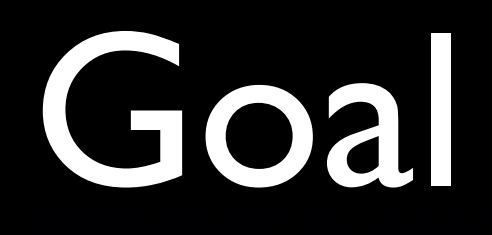

#### • Part of WP2 • To use gf from the [NLTK](http://www.nltk.org/)

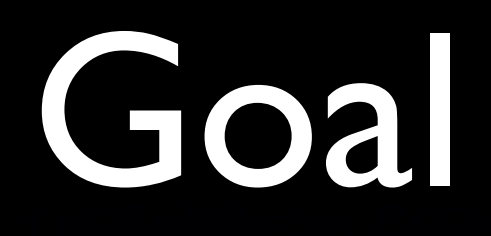

• Part of WP2 • To use gf from the [NLTK](http://www.nltk.org/) • …which is python-based

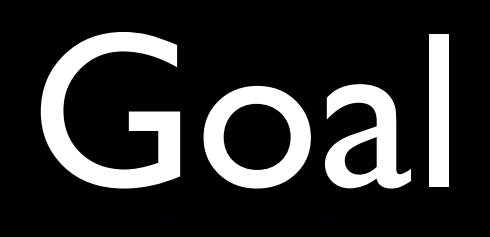

- Part of WP2
- To use gf from the [NLTK](http://www.nltk.org/)
- …which is python-based
- Mainly STM

miércoles 8 de septiembre de 2010

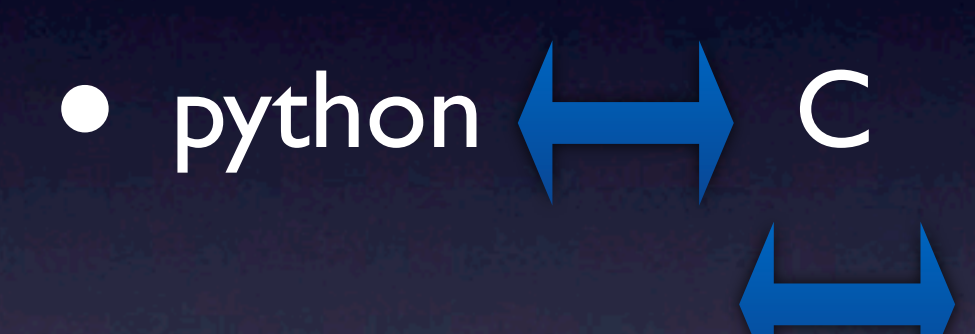

#### • python  $\leftarrow$  C • FFI layer: C Haskell

### • python C • FFI layer: C Haskell

**• Inspired by Kevin Kofler on c-bindings** 

#### • Reading pgf modules

- Reading pgf modules
- Parsing/linearization

- Reading pgf modules
- Parsing/linearization
- Breaking down the structure of a gf expression.

## The C side

• GFpgf, GFLang, GFType, GFTree • Each struct stores a opaque reference to a haskell structure.

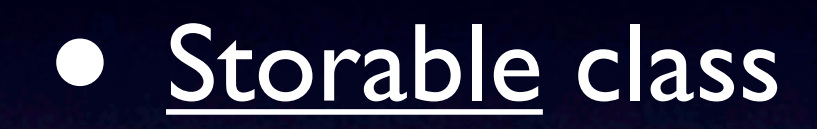

- [Storable](http://www.haskell.org/ghc/docs/6.12.2/html/libraries/base-4.2.0.1/Foreign-Storable.html) class
- [therning.org/ magnus » hsc2hs](http://therning.org/magnus/archives/tag/hsc2hs)

- **[Storable](http://www.haskell.org/ghc/docs/6.12.2/html/libraries/base-4.2.0.1/Foreign-Storable.html) class**
- [therning.org/ magnus » hsc2hs](http://therning.org/magnus/archives/tag/hsc2hs)
- A Haskell class where you define:

- **[Storable](http://www.haskell.org/ghc/docs/6.12.2/html/libraries/base-4.2.0.1/Foreign-Storable.html) class**
- [therning.org/ magnus » hsc2hs](http://therning.org/magnus/archives/tag/hsc2hs)
- A Haskell class where you define:
	- peek

- **[Storable](http://www.haskell.org/ghc/docs/6.12.2/html/libraries/base-4.2.0.1/Foreign-Storable.html) class**
- [therning.org/ magnus » hsc2hs](http://therning.org/magnus/archives/tag/hsc2hs)
- A Haskell class where you define:
	- peek
	- poke

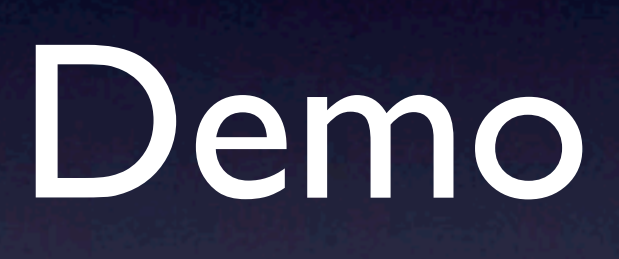

#### Haskell: f a l a 2...

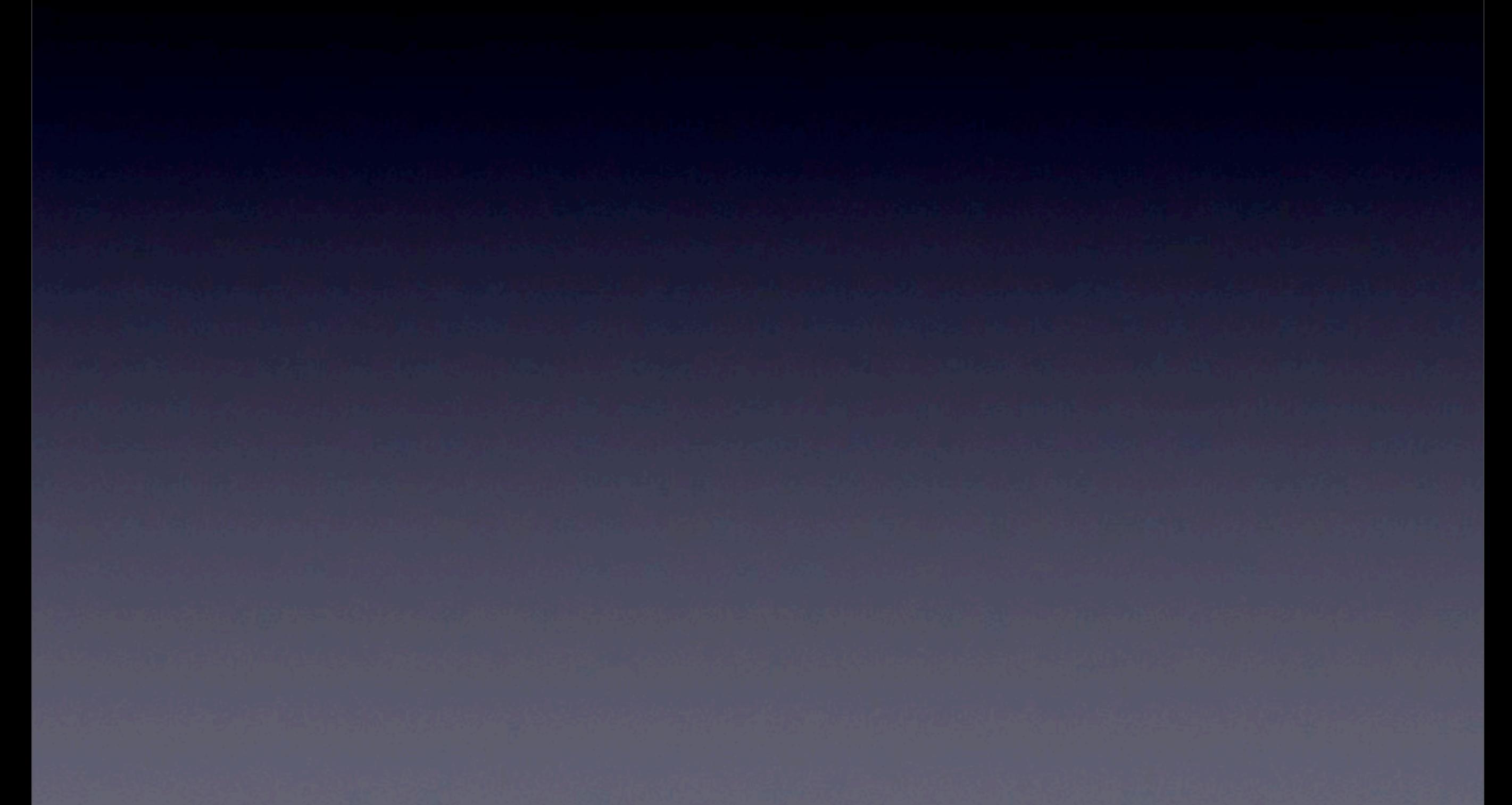

#### Haskell: f a l a 2...

#### Haskell: f a l a 2 ...

#### Python:[f, al, a2, ...]

#### Haskell: f a l a 2 ...

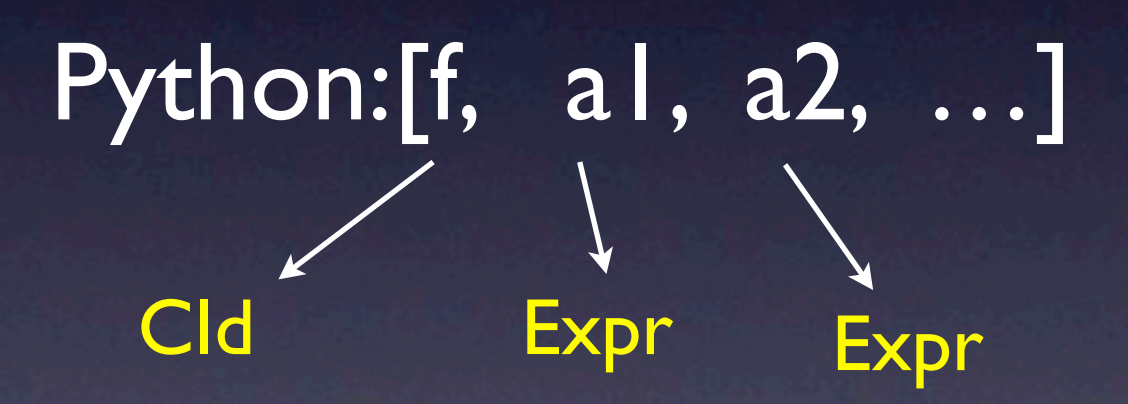

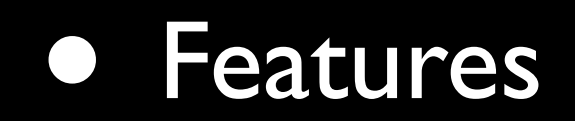

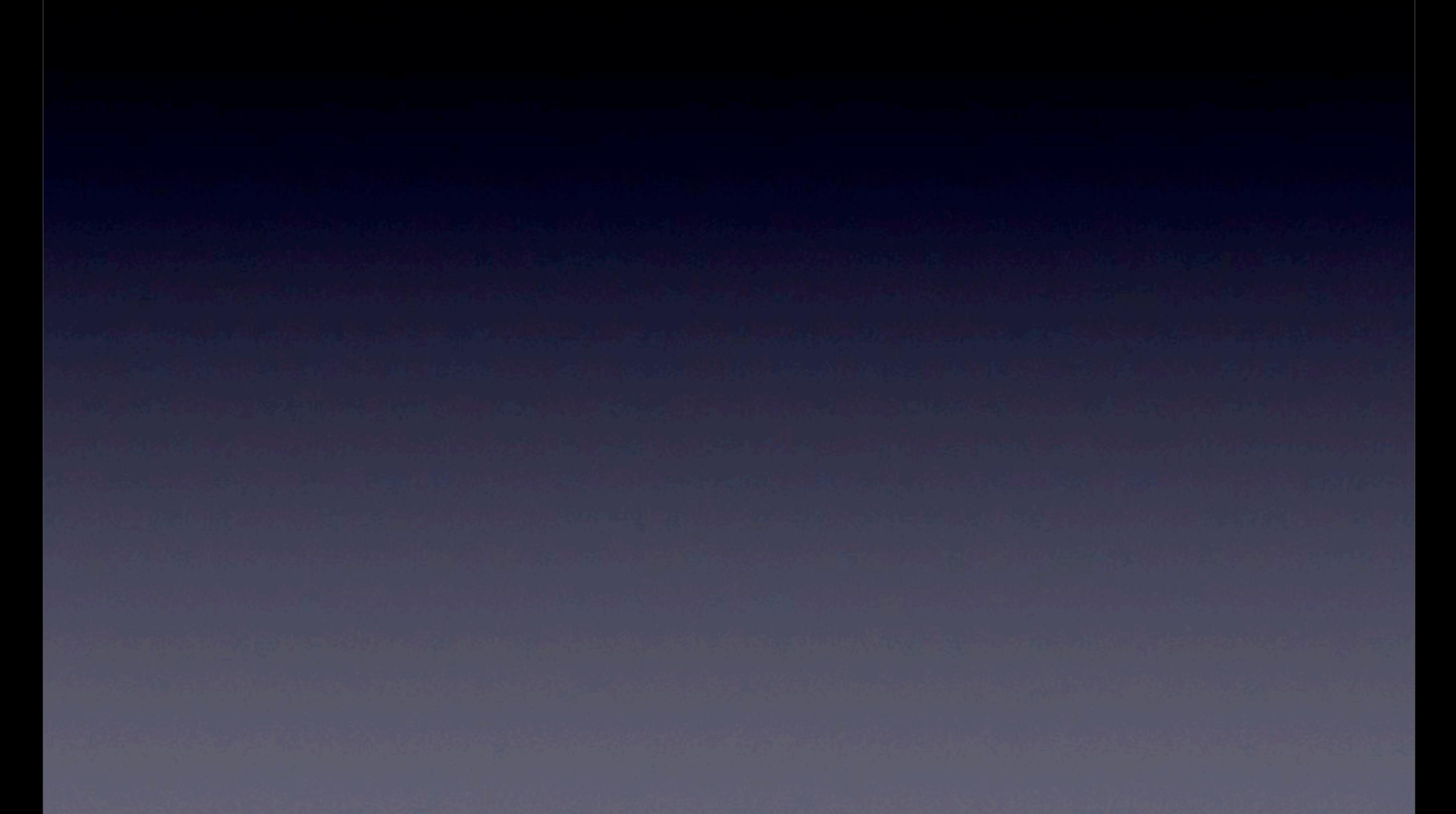

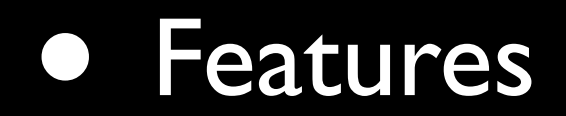

#### • parsing/linearizing

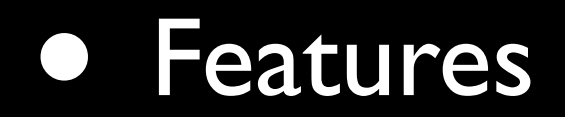

- parsing/linearizing
- Expression structure

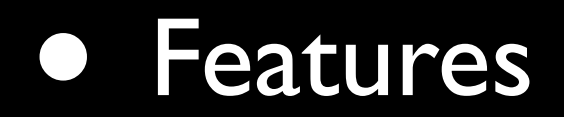

- parsing/linearizing
- Expression structure
- Unicode

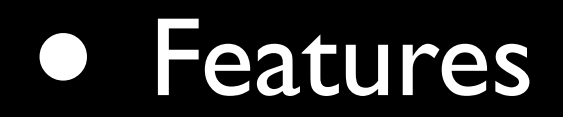

- parsing/linearizing
- Expression structure
- Unicode
- Only for Linux

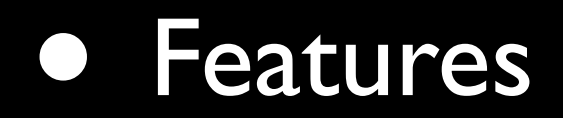

- parsing/linearizing
- Expression structure
- Unicode
- Only for Linux
	- depends on ghc

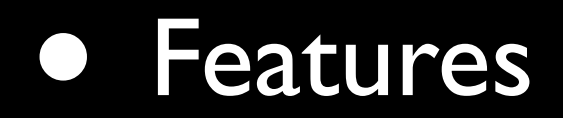

- parsing/linearizing
- Expression structure
- Unicode
- Only for Linux
	- depends on ghc

• Integration into nltk core?

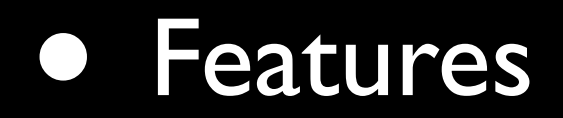

- parsing/linearizing
- Expression structure
- Unicode
- Only for Linux
	- depends on ghc

• Integration into nltk core?